## **Filter Editor**

Filters offer the possibility to predefine what part of the data is shown in the respective part of the analysis.

# Load script  $\bullet$

#### **Filter application and Load Scripts**

Filters are implemented in form of a load script. These load scripts can be set for:

- Documents: Load scripts in documents will be applied to the whole document. Filters set here will be global and applied to all analysis parts. You can also define selections that will be applied when the analysis is reloaded (see the [Load Scripts](https://support.celonis.de/pages/viewpage.action?pageId=9896022) page).
- Sheets: Filters that are defined for sheets will filter down everything on the sheet. But other parts of the analysis will not be affected (see item 3 of the [Sheets](https://support.celonis.de/pages/viewpage.action?pageId=9896045) settings section).
- Components: Filters for single components only have an effect  $\bullet$ on this component.
- Stories: Filters in stories will define what part of the data will actually be shown in the download. The analyst can predefine which selection / filter the download will show.

The Load Scripts screen is composed of the .

- 1. Load Scripts are defined using [PQL statements](https://help.celonis.de/pages/viewpage.action?pageId=361204) on the text box. If more than one script is applied, they should be separated by a semicolon. For syntax info, see the 'Filter Syntax' section below
- 2. The add column section aids the input of Load Scripts. It allows the user to select a column from the connected databases and returns a default script based on it. The default script has a format: FILTER "TABLE\_NAME"." COLUMN\_NAME" <op> <value>
- 3. The documentation shows the possible values the <op> (operat or) might assume in the Load Script formula.
- 4. Here you can find examples of useful Load Scripts formulas. Remember to replace the table names and columns according to the ones of the data tables connected to your current analysis.

#### **Filter Syntax**

The filter syntax defines the types of inputs the filter editor load script accepts.

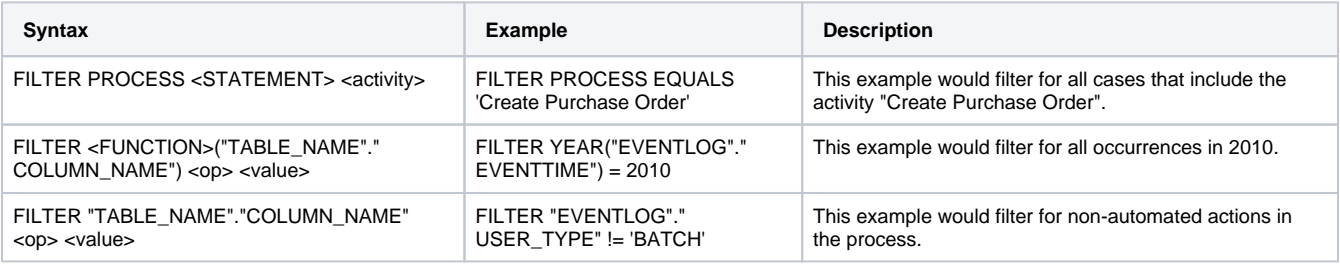

### **Process Query Language (PQL)**

Process Query Language (PQL) is an extension to the normal SQL used to query databases. PQL has been especially designed to query and filter process flows and process patterns.

Consequently, PQL offers many additional commands to improve the analysis of processes using Celonis Process Mining 4. Besides, PQL supports all standard SQL commands of the used database server (e.g. MS SQL, SAP HANA and Oracle). Therefore all standard commands and functions of the database server can be used in Celonis 4, too.

The full documentation on PQL Statements can be found [here.](https://help.celonis.de/pages/viewpage.action?pageId=361204)

Some of the most common examples:

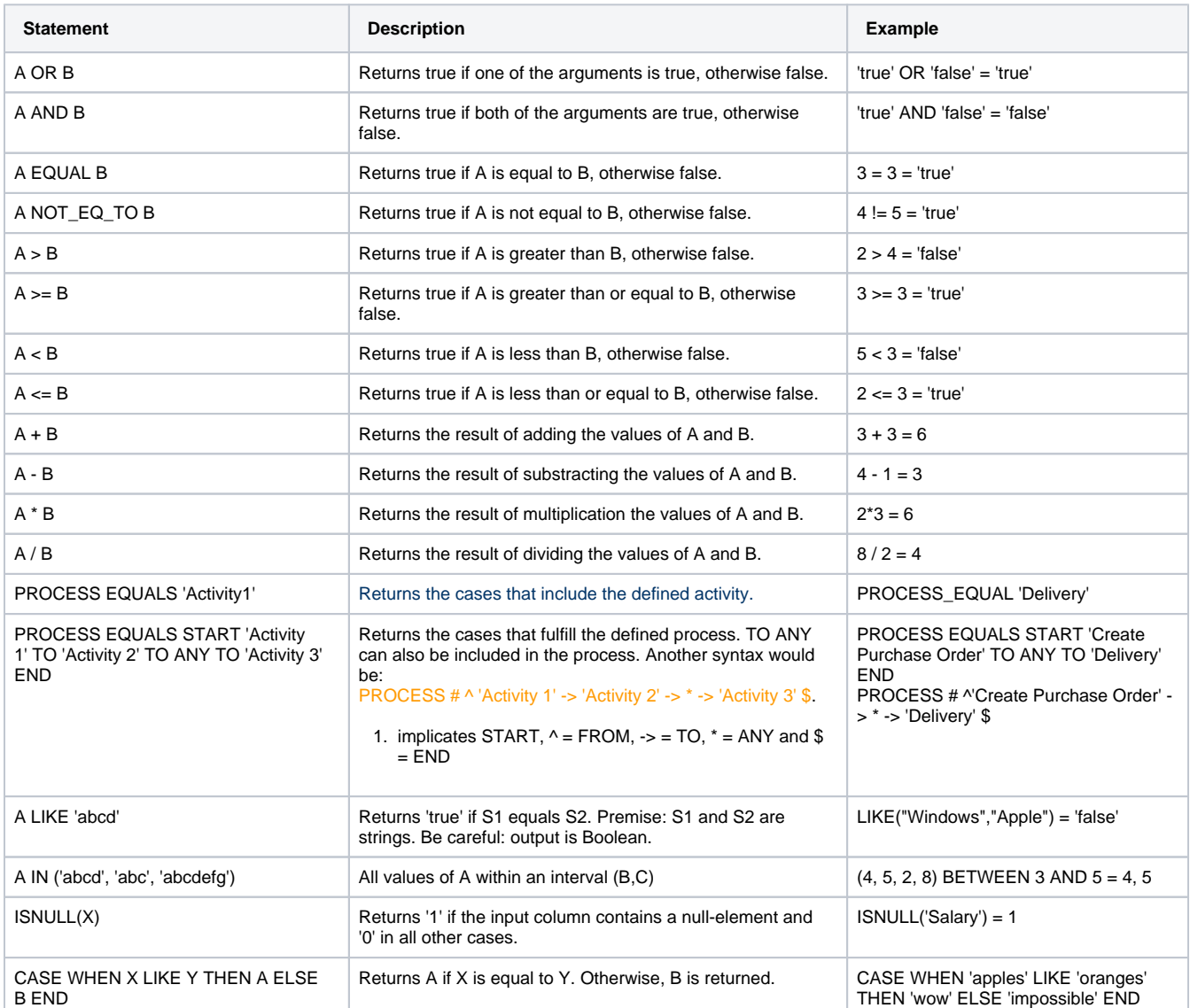